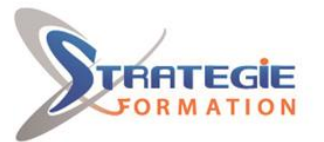

L'expert

www.strategie-formation.fr

# **Excel initiation EXCINI**

**Présentiel - Synchrone**

**Excel est un outil indispensable pour établir des statistiques, calculer et analyser des résultats, les représenter graphiquement, … Cette formation vous apportera les bases pour construire avec efficacité des tableaux de calculs et exploiter leurs représentations graphiques.**

# **Objectifs**

## Gérer ses classeurs

Concevoir, modifier et représenter graphiquement des tableaux Comprendre et créer des formules afin d'automatiser les calculs Mettre en page son document pour l'impression Insérer des objets graphiques

# **Public Visé**

Débutant ou utilisateur occasionnel d'Excel

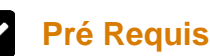

Etre à l'aise avec l'ordinateur et avoir connaissance de l'environnement Windows est souhaitable.

# **Les + métier**

Excel est un outil indispensable pour établir des statistiques, calculer et analyser des résultats, les représenter graphiquement, … Cette formation vous apportera les bases pour construire avec efficacité des tableaux de calculs et exploiter leurs représentations graphiques.

# **Objectifs pédagogiques et d'évaluation**

- Découvrir et prendre en main les commandes de base du logiciel Excel

- Gérer ses classeurs
- Concevoir, modifier et représenter graphiquement des tableaux
- Comprendre et créer des formules afin d'automatiser les calculs
- Mettre en page son document pour l'impression

# **Méthodes pédagogiques**

Formation axée sur la mise en pratique Méthode participative Alternance de cours et d'exercices dirigés ou en autonomie Travaux individuels et corrections collectives Evaluation croisée et partage de bonnes pratiques Support de cours

# **Parcours pédagogique**

**Se familiariser avec l'environnement Excel : L'interface** Comprendre l'intérêt et les concepts de base d'un logiciel Tableur Lancer EXCEL, ouvrir un document vierge ou existant Apprendre à utiliser l'environnement EXCEL, Comprendre l'organisation du ruban et

des onglets, repérer la barre de formule, la barre d'Etat Découvrir le menu Fichier (Backstage) Identifier les feuilles de calcul et les cellules Repérer les lignes et les colonnes Personnaliser la barre d'outils d'accès rapide Annuler et rétablir une action

### **Organiser ses classeurs**

Créer, enregistrer et ranger un classeur Enregistrer sous un autre nom, un autre format Insérer, supprimer, déplacer, dupliquer, renommer une feuille Utiliser le zoom d'affichage Déplacement dans les classeurs et dans les feuilles de calcul

### **Concevoir des tableaux**

Gérer les cellules : saisie, écriture et recopie d'un texte Saisir des chiffres, des dates, des heures Saisir plusieurs lignes dans une cellule Incrémenter une série

### **Sélectionner et manipuler les cellules**

Sélectionner avec la souris Les principales techniques de sélection rapide Insérer/supprimer des lignes ou colonnes Insérer, supprimer, déplacer des cellules Modifier plusieurs feuilles simultanément (groupes de travail)

### **Modifier les cellules**

Annuler /Rétablir les dernières manipulations

**Version : V1 - EXCINI-20240408 STRATEGIE INFORMATIQUE - Numéro de déclaration d'activité (ne vaut pas agrément de l'état) : 95970120697** 

#### STRATEGIE INFORMATIQUE - Immeuble Sera - zone de Manhity - 97232 LE LAMENTIN Stratégie Informatique

Guadeloupe : Immeuble la Coupole, Grand-Camp 97142 ABYMES Tél : 05 90 83 06 18 Fax : 05 90 83 46 71 SARL AU CAPITAL DE 7775€ - SIRET 352 717 193 00044-APE 6202 A

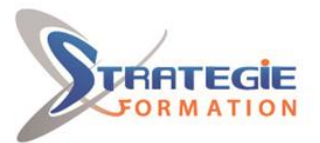

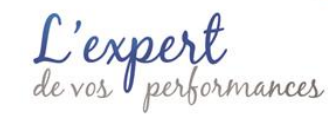

www.strategie-formation.fr

Modifier, remplacer le contenu d'une cellule Effacer les données d'une cellule Vérifier l'orthographe

### **Copies / Déplacements**

Copier une cellule vers des cellules adjacentes Copie des cellules vers d'autres feuilles Utiliser les fonctions copier/coller/couper et les principaux raccourcis clavier Utiliser le presse-papiers

# **Mise en forme d'un document**

Mettre en forme les cellules (couleur, style de police, alignement, bordures, trame de fond …) Formater une cellule pour les nombres (pourcentage, comptabilité, ...) Recopier une mise en forme grâce à l'outil pinceau Changer la largeur d'une colonne, la hauteur d'une ligne Définir une mise en forme conditionnelle Utiliser les styles de tableaux

## **Les formules de calcul**

Principe des formules de calcul Créer des formules simples : addition, division, multiplication, soustraction Prendre en compte les priorités de calcul Copie et recopie de formules Effectuer des statistiques simples : SOMME, MOYENNE, MIN, MAX, NB, NBVAL

#### **Introduction au tri des données**

Utiliser la fonction de tri automatique Définir l'ordre de tri : croissant / décroissant

### **Introduction aux graphiques**

Identifier les différents types de graphiques (courbes, secteurs, barres, anneaux etc.) Créer un graphique simple : secteur, histogramme, courbe Créer et déplacer un graphique dans une feuille Mettre en forme les différents éléments d'un graphique

### **Mise en page et impression**

Aperçu avant impression Imprimer l'intégralité ou une partie avec les zones d'impression Mettre en page pour l'impression : orientation, format de papiers, marges, en-tête et pied de page, titres, numérotation Préparer un rapport : l'affichage 'Mise en page'

# **Moyens pédagogiques**

1 ordinateur par stagiaire Salle de formation claire, climatisée et spacieuse Tableau blanc Vidéo projecteur

# **Qualification Intervenant·e·s**

Spécialiste en bureautique

**Version : V1 - EXCINI-20240408 STRATEGIE INFORMATIQUE - Numéro de déclaration d'activité (ne vaut pas agrément de l'état) : 95970120697** 

Stratégie Informatique Guadeloupe : Immeuble la Coupole, Grand-Camp 97142 ABYMES Tél : 05 90 83 06 18 Fax : 05 90 83 46 71 SARL ALLCAPITAL DE 7775

STRATEGIE INFORMATIQUE - Immeuble Sera - zone de Manhity - 97232 LE LAMENTIN

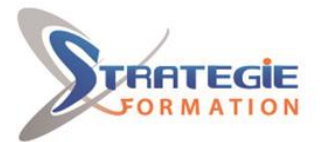

L'expert

www.strategie-formation.fr

#### **Méthodes et modalités d'évaluation**  $\mathbf{r}$

- Questionnaire de positionnement - Evaluation en cours de formation : exercices - Evaluation de fin de formation : exercice - Bilan individuel des compétences acquises - Questionnaire de satisfaction à chaud - Questionnaire de satisfaction à froid

# **Modalités d'Accessibilité**

Pour les personnes en situation de handicap, et en fonction des besoins spécifiques, un entretien avec notre référente handicap pourra être organisé. Vous pourrez vous exprimer en toute confidentialité et liberté sur votre handicap. Merci de noter ci-dessous si vous êtes en situation de handicap.

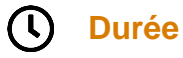

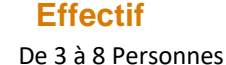

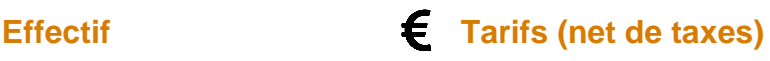

**21.00** Heures **3** Jours De 3 à 8 Personnes **inter (Par personne) : 970.00 €** 

**Version : V1 - EXCINI-20240408 STRATEGIE INFORMATIQUE - Numéro de déclaration d'activité (ne vaut pas agrément de l'état) : 95970120697** 

Stratégie Informatique Guadeloupe : Immeuble la Coupole, Grand-Camp 97142 ABYMES Tél : 05 90 83 06 18 Fax : 05 90 83 46 71 SARL ALL CAPITAL DE 7775

STRATEGIE INFORMATIQUE - Immeuble Sera - zone de Manhity - 97232 LE LAMENTIN